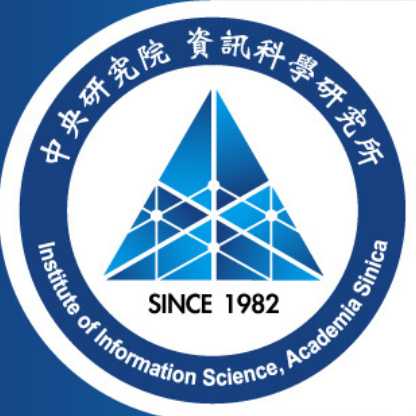

# **Polynomial Multiplication Techniques**

Bo-Yin Yang (with Matthias Kannwischer)

#### June 8, 2023 at Vodice

Polynomial Multiplications

Karatsuba and Toom(-Cook)

### **Our Goal**

• Do multiplication over rings like  $\mathbb{Z}_{3329}[x]/\langle x^{256} + 1 \rangle$  or  $\mathbb{Z}_{4591}[x]/\langle x^{761} - x - 1 \rangle$ 

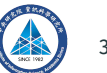

# **Our Goal**

- Do multiplication over rings like  $\mathbb{Z}_{3329}$ [x]/ $\langle x^{256}$  + 1) or  $\mathbb{Z}_{4591}$ [x]/ $\langle x^{761}$  x 1)
- For efficiency considerations, one would like to replace multiplication sub-steps by addition sub-steps as much as possible

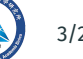

# **Our Goal**

- Do multiplication over rings like  $\mathbb{Z}_{3329}$ [x]/ $\langle x^{256}$  + 1) or  $\mathbb{Z}_{4591}$ [x]/ $\langle x^{761}$  x 1)
- For efficiency considerations, one would like to replace multiplication sub-steps by addition sub-steps as much as possible
- This talk reviews some techniques for this purpose

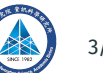

To make these techniques applicable to our specific rings/ polynomials, we can

2023.06.08 BY Yang, M Kannwischer **Institute of Information Science, Academia Sinica** (2023) 4/20

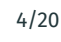

To make these techniques applicable to our specific rings/ polynomials, we can

• Ignore modular arithmetic

e.g.  $\mathbb{Z}_p[x]/\langle x^5 - x - 1 \rangle \longrightarrow \mathbb{Z}_p[x]$ 

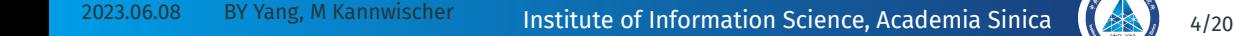

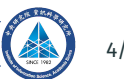

To make these techniques applicable to our specific rings/ polynomials, we can

• Ignore modular arithmetic

e.g.  $\mathbb{Z}_p[x]/\langle x^5 - x - 1 \rangle \longrightarrow \mathbb{Z}_p[x]$ 

• Replace things into variables

e.g.  $(10110101)_2 \in \mathbb{Z}_{257} \longrightarrow (1011)_2 y + (0101)_2 \in \mathbb{Z}_{257}[y]$  with  $y = 2^4$ 

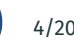

To make these techniques applicable to our specific rings/ polynomials, we can

• Ignore modular arithmetic

e.g.  $\mathbb{Z}_p[x]/\langle x^5 - x - 1 \rangle \longrightarrow \mathbb{Z}_p[x]$ 

• Replace things into variables

e.g.  $(10110101)_2 \in \mathbb{Z}_{257} \longrightarrow (1011)_2 y + (0101)_2 \in \mathbb{Z}_{257}[y]$  with  $y = 2^4$ 

• Do redundant modular arithmetic

e.g.  $f(x), g(x) \in \mathbb{Z}_p[x]$  with  $\deg(f)$  +  $\deg(g)$  <  $n \longrightarrow \overline{f}(x), \overline{g}(x) \in \mathbb{Z}_p[x]/\langle x^n - 1 \rangle$ 

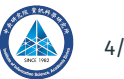

• A simple observation:  $(a_0 + a_1x)(b_0 + b_1x) = a_0b_0 + (a_0b_1 + a_1b_0)x + a_1b_1x^2$ where  $a_0b_1 + a_1b_0 = (a_0 + a_1)(b_0 + b_1) - a_0b_0 - a_1b_1$ 

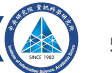

- A simple observation:  $(a_0 + a_1x)(b_0 + b_1x) = a_0b_0 + (a_0b_1 + a_1b_0)x + a_1b_1x^2$ where  $a_0b_1 + a_1b_0 = (a_0 + a_1)(b_0 + b_1) - a_0b_0 - a_1b_1$
- The three products are evaluations of the resulting polynomial at  $x = 0, 1, \infty$ We can recover the degree-2 polynomial by interpolation

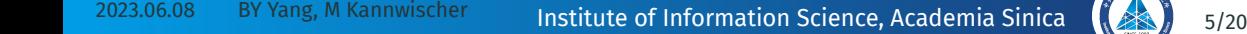

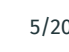

- A simple observation:  $(a_0 + a_1x)(b_0 + b_1x) = a_0b_0 + (a_0b_1 + a_1b_0)x + a_1b_1x^2$ where  $a_0b_1 + a_1b_0 = (a_0 + a_1)(b_0 + b_1) - a_0b_0 - a_1b_1$
- The three products are evaluations of the resulting polynomial at  $x = 0, 1, \infty$ We can recover the degree-2 polynomial by interpolation
- Improved form:  $(a_0 + a_1x)(b_0 + b_1x) = (a_0 + a_1)(b_0 + b_1)x + (a_0b_0 a_1b_1x)(1 x)$

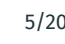

- A simple observation:  $(a_0 + a_1x)(b_0 + b_1x) = a_0b_0 + (a_0b_1 + a_1b_0)x + a_1b_1x^2$ where  $a_0b_1 + a_1b_0 = (a_0 + a_1)(b_0 + b_1) - a_0b_0 - a_1b_1$
- The three products are evaluations of the resulting polynomial at  $x = 0, 1, \infty$ We can recover the degree-2 polynomial by interpolation
- Improved form:  $(a_0 + a_1x)(b_0 + b_1x) = (a_0 + a_1)(b_0 + b_1)x + (a_0b_0 a_1b_1x)(1 x)$
- This applies when our operands are in the form of linear polynomials

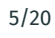

# **Karatsuba to multiply**  $f(x)$ ,  $g(x)$  **each having degree** < 2n

• Change  $x^n$  to y, use Karatsuba in y: 3 polymuls in x of degree < n

 $(1 + 2x + 2x^2 + 2x^3) \cdot (3 + x + 4x^2 + x^3) = [(1 + 2x) + (2 + 2x)y] \cdot [(3 + x) + (4 + x)y]$ 

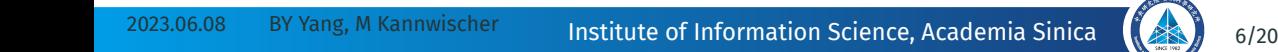

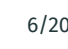

# **Karatsuba to multiply**  $f(x)$ ,  $g(x)$  **each having degree** < 2n

- Change  $x^n$  to y, use Karatsuba in y: 3 polymuls in x of degree < n
- The resulting polynomial has degree  $\leq$  2 in y. Change y back to  $x^n$

 $(1 + 2x + 2x^2 + 2x^3) \cdot (3 + x + 4x^2 + x^3) = [(1 + 2x) + (2 + 2x)y] \cdot [(3 + x) + (4 + x)y]$ 

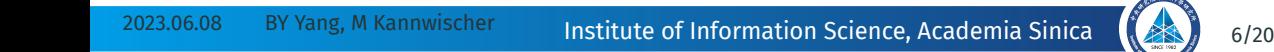

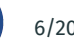

# **Karatsuba to multiply**  $f(x)$ ,  $q(x)$  each having degree  $\leq 2n$

- Change  $x^n$  to y, use Karatsuba in y: 3 polymuls in x of degree < n
- The resulting polynomial has degree  $\leq$  2 in y. Change y back to  $x^n$

$$
(1 + 2x + 2x2 + 2x3) \cdot (3 + x + 4x2 + x3) = [(1 + 2x) + (2 + 2x)y] \cdot [(3 + x) + (4 + x)y]
$$
  
\n=  
\n
$$
[(3 + 4x)(7 + 2x)]y + [(1 + 2x)(3 + x) - (2 + 2x)(4 + x)y](1 - y)
$$
  
\n=  
\n
$$
[63x + (21 - 8x)(1 - x)]y + [12x + (3 - 2x)(1 - x) - [20x + (8 - 2x)(1 - x)]y](1 - y)
$$
  
\n=  
\n
$$
[21 + (\frac{-8 + 63}{-21})x + 8x2]y + [3 + (\frac{-2 + 12}{-3})x + 2x2 - [8 + (\frac{-2 + 20}{-8})x + 2x2]y](1 - y)
$$
  
\n=  
\n
$$
[21 + 34x + 8x2]y + [3 + 7x + 2x2 - (8 + 10x + 2x2)y](1 - y)
$$

# **Karatsuba to multiply**  $f(x)$ ,  $q(x)$  each having degree  $\leq 2n$

- Change  $x^n$  to y, use Karatsuba in y: 3 polymuls in x of degree < n
- The resulting polynomial has degree  $\leq$  2 in y. Change y back to  $x^n$

$$
(1 + 2x + 2x2 + 2x3) \cdot (3 + x + 4x2 + x3) = [(1 + 2x) + (2 + 2x)y] \cdot [(3 + x) + (4 + x)y]
$$
  
\n=  
\n
$$
[(3 + 4x)(7 + 2x)]y + [(1 + 2x)(3 + x) - (2 + 2x)(4 + x)y](1 - y)
$$
  
\n=  
\n
$$
[63x + (21 - 8x)(1 - x)]y + [12x + (3 - 2x)(1 - x) - [20x + (8 - 2x)(1 - x)]y](1 - y)
$$
  
\n=  
\n
$$
[21 + (-\frac{8+63}{-21})x + 8x2]y + [3 + (-\frac{2+12}{-3})x + 2x2 - [8 + (-\frac{2+20}{-8})x + 2x2]y](1 - y)
$$
  
\n=  
\n
$$
[21 + 34x + 8x2]y + [3 + 7x + 2x2 - (8 + 10x + 2x2)y](1 - y)
$$
  
\n=  
\n
$$
[3 + 7x + 2x2] + [(-\frac{8+21}{-3}) + (-\frac{10+34}{-7})x + (-\frac{2+8}{-2})x2]y + [8 + 10x + 2x2]y2
$$
  
\n=  
\n
$$
3 + 7x + (2 + 10)x2 + 17x3 + (4 + 8)x4 + 10x5 + 2x6
$$

### **Why "Improved" Karatsuba? i**

**Counting Additions: Why is**  $(a_0 + a_1x)(b_0 + b_1x) = (a_0 + a_1)(b_0 + b_1)x + (a_0b_0 - a_1b_1x)(1 - x)$  better?

- Suppose  $x = t^{100}$ , each of  $a_0, a_1, b_0, b_1$  is a length 100 polynomial in t.
- Each product  $a_0b_0$ ,  $a_1b_1$ ,  $(a_0 + a_1)(b_0 + b_1)$  is a length 199 polynomial in t.
- Can count 8 additions/subtractions in "standard" Karatsuba

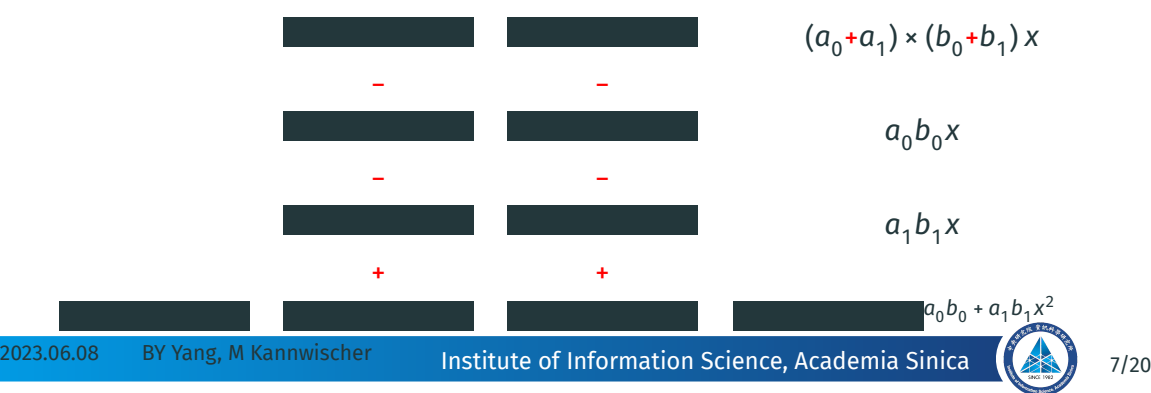

# **Why "Improved" Karatsuba? ii**

### **Counting Additions: Why is**  $(a_0 + a_1x)(b_0 + b_1x) = (a_0 + a_1)(b_0 + b_1)x + (a_0b_0 - a_1b_1x)(1 - x)$  better?

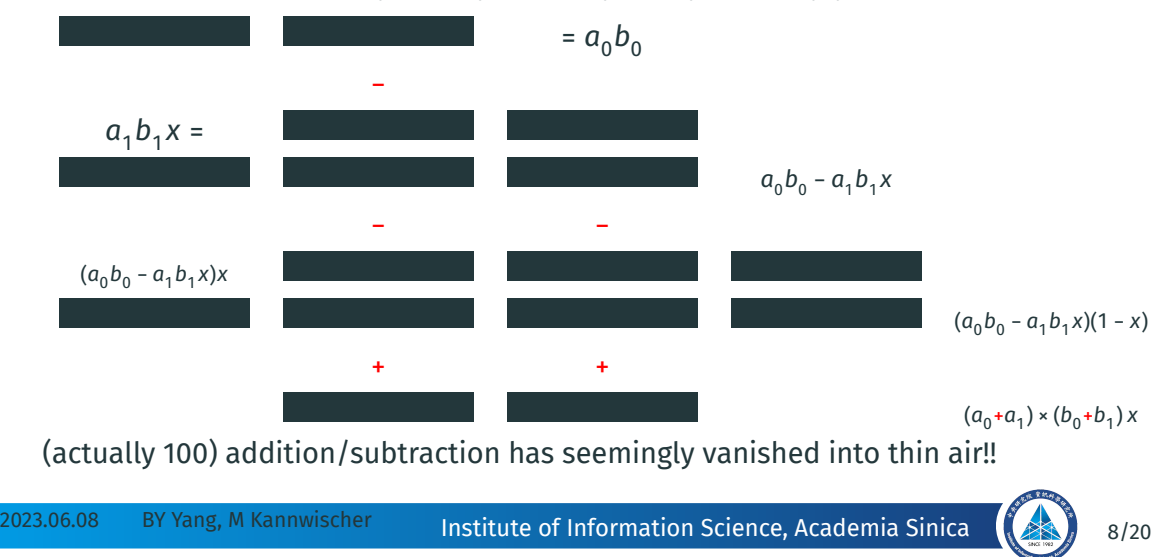

 $\mathsf{C}$ 

If we want to do three layers of Karatsuba for polynomials of degree  $\leq 8n$ 

 $\blacksquare$ : polynomial of degree < n

#### ■ ■ ■ ■ ■ ■ ■ ■/ ■ ■ ■ ■ ■ ■ ■ ■/

2023.06.08 BY Yang, M Kannwischer Phistitute of Information Science, Academia Sinica (23) 9/20

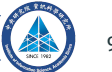

If we want to do three layers of Karatsuba for polynomials of degree  $\leq 8n$ 

 $\blacksquare$ : polynomial of degree < n

# ■■■■■■■■<mark>/■■■■</mark>/ ■■■■■■■■<mark>/■■■■</mark>/

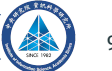

If we want to do three layers of Karatsuba for polynomials of degree  $\leq 8n$ 

 $\blacksquare$ : polynomial of degree < n

# ■ ■ ■ ■/■ ■ ■ ■/■ ■ ■ ■/ ■ ■ ■ ■/■ ■ ■ ■/■ ■ ■ ■/

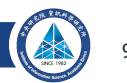

If we want to do three layers of Karatsuba for polynomials of degree < 8

 $\blacksquare$ : polynomial of degree < n

# ■ ■ ■/■ ■ ■/■ ■ ■/<mark>■ ■/■ ■/■ ■/</mark> ■ ■ ■/■ ■ ■/■ ■ ■/<mark>■ ■/■ ■/■ ■/</mark>

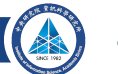

If we want to do three layers of Karatsuba for polynomials of degree < 8

 $\blacksquare$ : polynomial of degree < n

# ■ ■/■ ■/■ ■/■ ■/■ ■/■ ■/■ ■/■ ■/■ ■/ ■ ■/■ ■/■ ■/■ ■/■ ■/■ ■/■ ■/■ ■/■ ■/

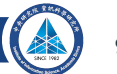

If we want to do three layers of Karatsuba for polynomials of degree < 8

 $\blacksquare$ : polynomial of degree < n

# ■ ■/■ ■/■ ■/■ ■/■ ■/■ ■/■ ■/■ ■/■ ■/■/■/■/■/■/■/■/■/■/ ■ ■/■ ■/■ ■/■ ■/■ ■/■ ■/■ ■/■ ■/■ ■/■/■/■/■/■/■/■/■/■/

2023.06.08 BY Yang, M Kannwischer Phistitute of Information Science, Academia Sinica (23) 9/20

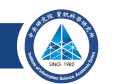

If we want to do three layers of Karatsuba for polynomials of degree < 8  $\blacksquare$ : polynomial of degree < n

# ■/■/■/■/■/■/■/■/■/■/■/■/■/■/■/■/■/■/■/■/■/■/■/■/■/■/■/ ■/■/■/■/■/■/■/■/■/■/■/■/■/■/■/■/■/■/■/■/■/■/■/■/■/■/■/

Apply ( $\blacksquare \times \blacksquare$ ) to the 27 pairs

2023.06.08 BY Yang, M Kannwischer Phistitute of Information Science, Academia Sinica (23) 9/20

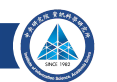

### **Toom-3**

• To multiply  $(a_0 + a_1x + a_2x^2)(b_0 + b_1x + b_2x^2)$ , evaluate at 5 points A simple choice will be  $x = 0, \pm 1, -2, \infty \rightarrow F(0), F(1), F(-1), F(-2), F(\infty)$ 

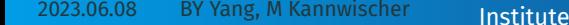

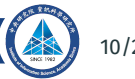

### **Toom-3**

- To multiply  $(a_0 + a_1x + a_2x^2)(b_0 + b_1x + b_2x^2)$ , evaluate at 5 points A simple choice will be  $x = 0, \pm 1, -2, \infty \longrightarrow F(0), F(1), F(-1), F(-2), F(\infty)$
- Interpolate the degree-4 polynomial  $F(x) = \sum_{i=0}^{4} c_i x^i$ . In matrix form,

$$
\begin{bmatrix} F(0) \\ F(1) \\ F(-1) \\ F(-2) \\ F(\infty) \end{bmatrix} = \begin{bmatrix} 1 & 0 & 0 & 0 & 0 \\ 1 & 1 & 1 & 1 & 1 \\ 1 & -1 & 1 & -1 & 1 \\ 1 & -2 & 4 & -8 & 16 \\ 0 & 0 & 0 & 0 & 1 \end{bmatrix} \begin{bmatrix} c_0 \\ c_1 \\ c_2 \\ c_3 \\ c_4 \end{bmatrix}
$$

The coefficients can be determined by applying the inverse matrix

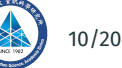

### **Toom-3**

- To multiply  $(a_0 + a_1x + a_2x^2)(b_0 + b_1x + b_2x^2)$ , evaluate at 5 points A simple choice will be  $x = 0, \pm 1, -2, \infty \rightarrow F(0), F(1), F(-1), F(-2), F(\infty)$
- Interpolate the degree-4 polynomial  $F(x) = \sum_{i=0}^{4} c_i x^i$ . In matrix form,

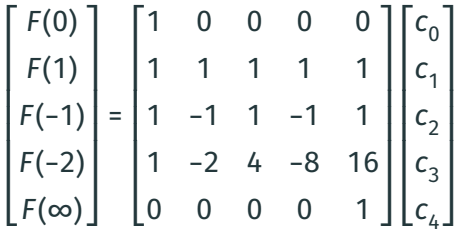

The coefficients can be determined by applying the inverse matrix

• This applies when our operands are in the form of polynomials of degree < 3

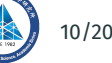

• To multiply  $f(x)$ ,  $g(x)$  each having degree < 4n, change  $x^n$  to  $y$ 

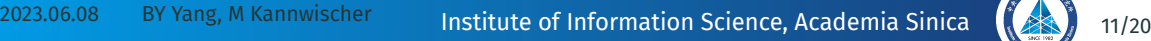

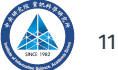

- To multiply  $f(x)$ ,  $g(x)$  each having degree < 4n, change  $x^n$  to  $y$
- Use Toom-4 in y: evaluate y at 7 points (= 7 mult. of poly. in x of degree < n)

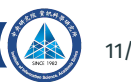

- To multiply  $f(x)$ ,  $g(x)$  each having degree < 4n, change  $x^n$  to  $y$
- Use Toom-4 in y: evaluate y at 7 points (= 7 mult. of poly. in x of degree < n)
- $\cdot$  Interpolate the polynomial in y

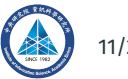

- To multiply  $f(x)$ ,  $g(x)$  each having degree < 4n, change  $x^n$  to  $y$
- Use Toom-4 in y: evaluate y at 7 points (= 7 mult. of poly. in x of degree < n)
- Interpolate the polynomial in y
- Sometimes uses plus-minus powers of 2, not integers as interpolation points.

### **"Evaluation and Interpolation at** 1/**"**

Instead of computing  $f(1/a)$  =  $\sum_{j=0}^{k-1} f_j(1/a)^j$ , we compute  $a^{k-1}f(1/a)$  =  $\sum_{j=0}^{k-1}f_ja^{k-1-j}.$  After the point multiplication, we have  $a^{2k-2}f(1/a)g(1/a) = \left(\sum_{j=0}^{k-1}f_j a^{k-1-j}\right)\left(\sum_{j=0}^{k-1}g_j a^{k-1-j}\right).$ 

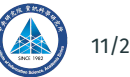

• Karatsuba: 3 polynomial multiplications instead of 4, small overhead

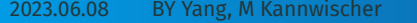

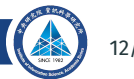

- Karatsuba: 3 polynomial multiplications instead of 4, small overhead
- Toom: fewer polynomial multiplications (2k 1 instead of  $k^2$ ), but incurs certain overhead

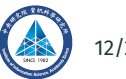

- Karatsuba: 3 polynomial multiplications instead of 4, small overhead
- Toom: fewer polynomial multiplications (2k 1 instead of  $k^2$ ), but incurs certain overhead
- Toom-k works better only when the degree of polynomial is large enough

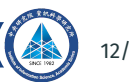

- Karatsuba: 3 polynomial multiplications instead of 4, small overhead
- Toom: fewer polynomial multiplications (2k 1 instead of  $k^2$ ), but incurs certain overhead
- Toom-k works better only when the degree of polynomial is large enough
	- For larger systems Fast Fourier Transform methods dominate.

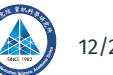

- Karatsuba: 3 polynomial multiplications instead of 4, small overhead
- Toom: fewer polynomial multiplications (2k 1 instead of  $k^2$ ), but incurs certain overhead
- Toom-k works better only when the degree of polynomial is large enough
	- For larger systems Fast Fourier Transform methods dominate.
	- May be best for NTRU type on Neon with Toeplitz variation.

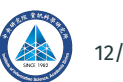

- Karatsuba: 3 polynomial multiplications instead of 4, small overhead
- Toom: fewer polynomial multiplications (2k 1 instead of  $k^2$ ), but incurs certain overhead
- Toom-k works better only when the degree of polynomial is large enough
	- For larger systems Fast Fourier Transform methods dominate.
	- May be best for NTRU type on Neon with Toeplitz variation.
	- Note you need extra precision to divide by 2 mod  $2^k$ .

# **Toeplitz Matrix Methods**

**Want these matrix-vector product, which cyclic convolutions are**

$$
\begin{bmatrix}\nc_0 \\
c_1 \\
c_2 \\
c_3 \\
\vdots \\
c_{n-1}\n\end{bmatrix} = \begin{bmatrix}\na_0 & a_{-1} & a_{-2} & a_{-3} & \cdots & a_{-n+1} \\
a_1 & a_0 & a_{-1} & a_{-2} & \cdots & a_{-n+2} \\
a_2 & a_1 & a_0 & a_{-1} & \cdots & a_{-n+3} \\
a_3 & a_2 & a_1 & a_0 & \cdots & a_{-n+4} \\
\vdots & \vdots & \vdots & \vdots & \ddots & \vdots \\
a_{n-1} & a_{n-2} & a_{n-3} & a_{n-4} & \cdots & a_0\n\end{bmatrix} \begin{bmatrix}\nb_0 \\
b_1 \\
b_2 \\
b_3 \\
\vdots \\
b_{n-1}\n\end{bmatrix}
$$

Such matrices are "Toeplitz". Submatrices of a Toeplitz matrix are Toeplitz. So  $\Big| \begin{array}{c} C_0 \\ C_1 \end{array}$  $C_{1}$  $\begin{vmatrix} 1 \\ 0 \\ 0 \end{vmatrix} = \begin{vmatrix} A_0 & A_1 \\ 0 & A_2 \end{vmatrix}$  $A_1 \quad A_0$  $\begin{bmatrix} B_0 \\ C_1 \end{bmatrix}$  $B_{1}$  $\begin{vmatrix} 1 & 0 \ 0 & 1 \end{vmatrix} = A_{-1}B_1 + A_0B_0 = (A_{-1} - A_0)B_1 + A_0(B_0 + B_1),$  $C_1 = A_0 B_1 + A_1 B_0 = A_0 (B_0 + B_1) + (A_1 - A_0) B_0.$ 

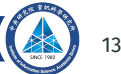

### **How to Obtain Toeplitz formulas from Toom/Karatsuba formulas**

$$
B_0 C_0 = B_0 C_0
$$
  
\n
$$
B_0 C_1 + B_1 C_0 = (B_0 + B_1)(C_0 + C_1) - B_0 C_0 - B_1 C_1
$$
  
\n
$$
B_1 C_1 = B_1 C_1
$$

Now multiply the three formulas by  $A^{}_{0}$ ,  $A^{}_{1}$ , and  $A^{}_{2}$ , add together  $A_0B_0C_0 + A_1B_0C_1 + A_1B_1C_0 + A_2B_1C_1 = (A_0 - A_1)B_0C_0 + A_1(B_0 + B_1)(C_0 + C_1) + (A_2 - A_1)B_1C_1$ Now collect the terms according to the  $\mathsf{C}_i$ :

2023.06.08 BY Yang, M Kannwischer Institute of Information Science, Academia Sinica (23.) 14/20  $C_0$ :  $A_0B_0 + A_1B_1$ =  $(A_0 - A_1)B_0 + A_1(B_0 + B_1)$  $C_1$  :  $A_1B_0 + A_2B_1$ =  $A_1(B_0 + B_1) + (A_2 - A_1)B_1$ 

# **Transposition of Linear Maps**

**A tagged arrow means to multiply by tag and add to target**

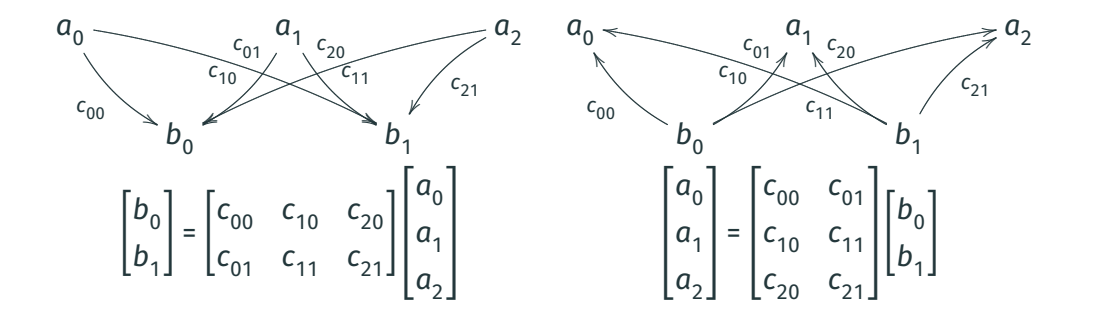

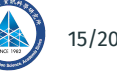

### **Transposition of Karatsuba**

**Transposition of usual polynomial product is Toeplitz-Matrix-to-Vector Product**

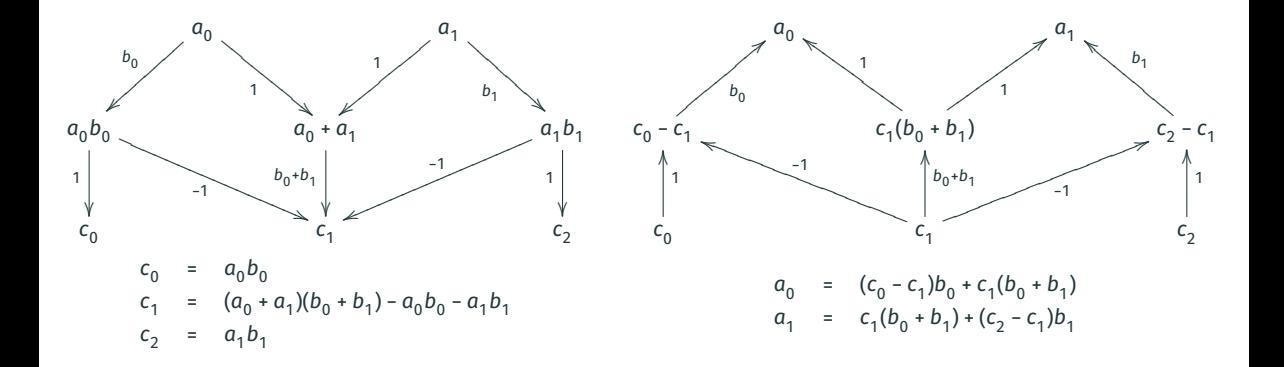

# **TMVP formulations for NTRU variants**

= **in NTRU Ring** ℤ []/( − 1) **as TMVP**

$$
c_{0} = a_{0}b_{0} + a_{1}b_{p-1} + a_{2}b_{p-2} + \cdots + a_{p-2}b_{2} + a_{p-1}b_{1}
$$
\n
$$
c_{1} = a_{0}b_{1} + a_{1}b_{0} + a_{2}b_{1} + \cdots + a_{p-2}b_{3} + a_{p-1}b_{2}
$$
\n
$$
c_{2} = a_{0}b_{2} + a_{1}b_{1} + a_{2}b_{0} + \cdots + a_{p-2}b_{4} + a_{p-1}b_{3}
$$
\n
$$
\vdots \qquad \vdots
$$
\n
$$
c_{p-2} = a_{0}b_{p-2} + a_{1}b_{p-3} + a_{2}b_{p-4} + \cdots + a_{p-2}b_{0} + a_{p-1}b_{p-1}
$$
\n
$$
c_{p-1} = a_{0}b_{p-1} + a_{1}b_{p-2} + a_{2}b_{p-3} + \cdots + a_{1}b_{p-2} + a_{p-1}b_{0}
$$
\n
$$
c = ab \text{ in NTRU Prime Ring } \mathbb{Z}_{q}[X]/(X^{p} - X - 1) \text{ as TMVP}
$$
\n
$$
c_{0} + c_{p-1} = a_{0}b_{0} + b_{p-1} + a_{1}(b_{p-1} + b_{p-2}) + a_{2}(b_{p-2} + b_{p-3}) + \cdots + a_{p-2}(b_{2} + b_{1}) + a_{p-1}(b_{1} + b_{0} + b_{p-1})
$$
\n
$$
c_{1} = a_{0}b_{1} + a_{1}(b_{0} + b_{p-1}) + a_{2}(b_{1} + b_{p-2}) + \cdots + a_{p-2}(b_{3} + b_{2}) + a_{p-1}(b_{2} + b_{1})
$$
\n
$$
c_{2} = a_{0}b_{2} + a_{1}b_{1} + a_{2}(b_{0} + b_{p-1}) + \cdots + a_{p-2}(b_{0} + b_{3}) + a_{p-1}(b_{2} + b_{1})
$$
\n
$$
\vdots \qquad \vdots
$$
\n
$$
c_{p-2} = a_{0}b_{p-2} + a_{1}b_{p-3} +
$$

2023.06.08 BY Yang, M Kannwischer Institute of Information Science, Academia Sinica ((23) 17/20

# Any Questions?

2023.06.08 BY Yang, M Kannwischer Institute of Information Science, Academia Sinica (23.) 18/20

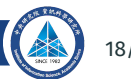

# **Applying Toom-4 to**  $f(x)^2$ ,  $f(x) = -1 - 2x - 3x^2 - 4x^3 + 4x^4 + 3x^5 + 2x^6 + x^7$

 $[(-1-2x) + (-3-4x)y + (4+3x)y^2 + (2+x)y^3] = F(x, y) = G(x, y)$ 

2023.06.08 BY Yang, M Kannwischer Institute of Information Science, Academia Sinica (23) 19/20

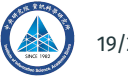

**Applying Toom-4 to** 
$$
f(x)^2
$$
,  $f(x) = -1 - 2x - 3x^2 - 4x^3 + 4x^4 + 3x^5 + 2x^6 + x^7$ 

$$
[(-1-2x) + (-3-4x)y + (4+3x)y^{2} + (2+x)y^{3}] = F(x, y) = G(x, y)
$$

$$
y_0
$$
  $H(y_0) := F(x, y_0) \cdot G(x, y_0)$ 

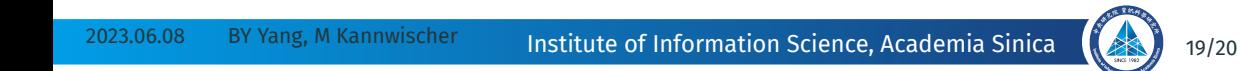

**Applying Toom-4 to** 
$$
f(x)^2
$$
,  $f(x) = -1 - 2x - 3x^2 - 4x^3 + 4x^4 + 3x^5 + 2x^6 + x^7$ 

$$
[(-1-2x)+(-3-4x)y+(4+3x)y^{2}+(2+x)y^{3}]=F(x, y)=G(x, y)
$$

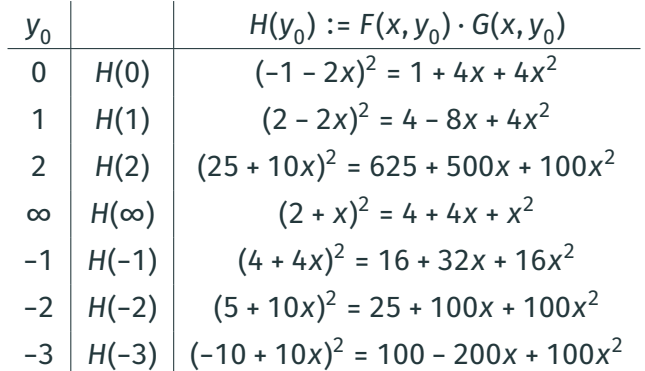

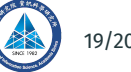

# **Applying Toom-**4 **(cont'd)**

**Write**  $H = c_0(x) + c_1(x)y + \dots + c_6(x)y^6$ 

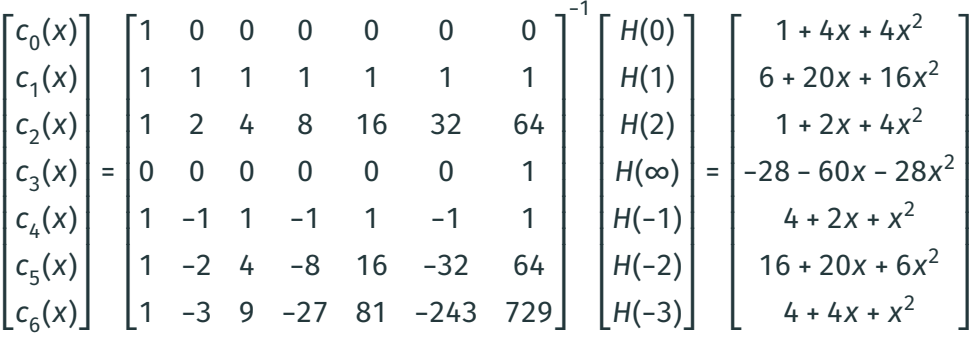

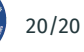

# **Applying Toom-**4 **(cont'd)**

**Write**  $H = c_0(x) + c_1(x)y + \dots + c_6(x)y^6$ 

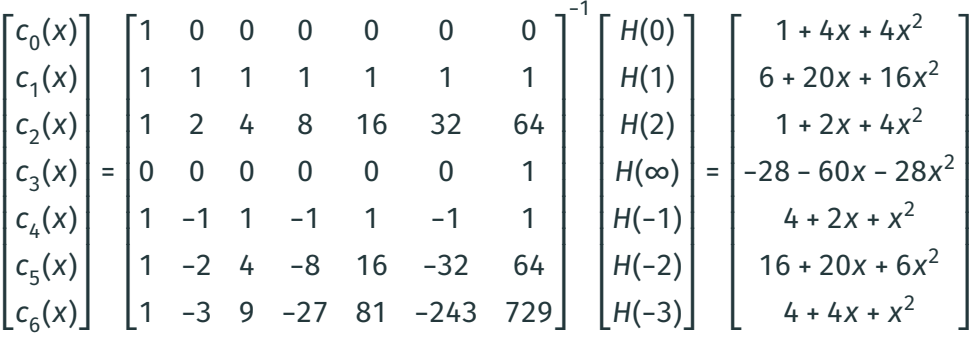

 $f(x)g(x) = 1 + 4x + (4 + 6)x^{2} + 20x^{3} + (16 + 1)x^{4} + 2x^{5} + (4 - 28)x^{6}$  $-60x^{7}$  +  $(-28+4)x^{8}$  +  $2x^{9}$  +  $(1 + 16)x^{10}$  +  $20x^{11}$  +  $(6 + 4)x^{12}$  +  $4x^{13}$  +  $x^{14}$